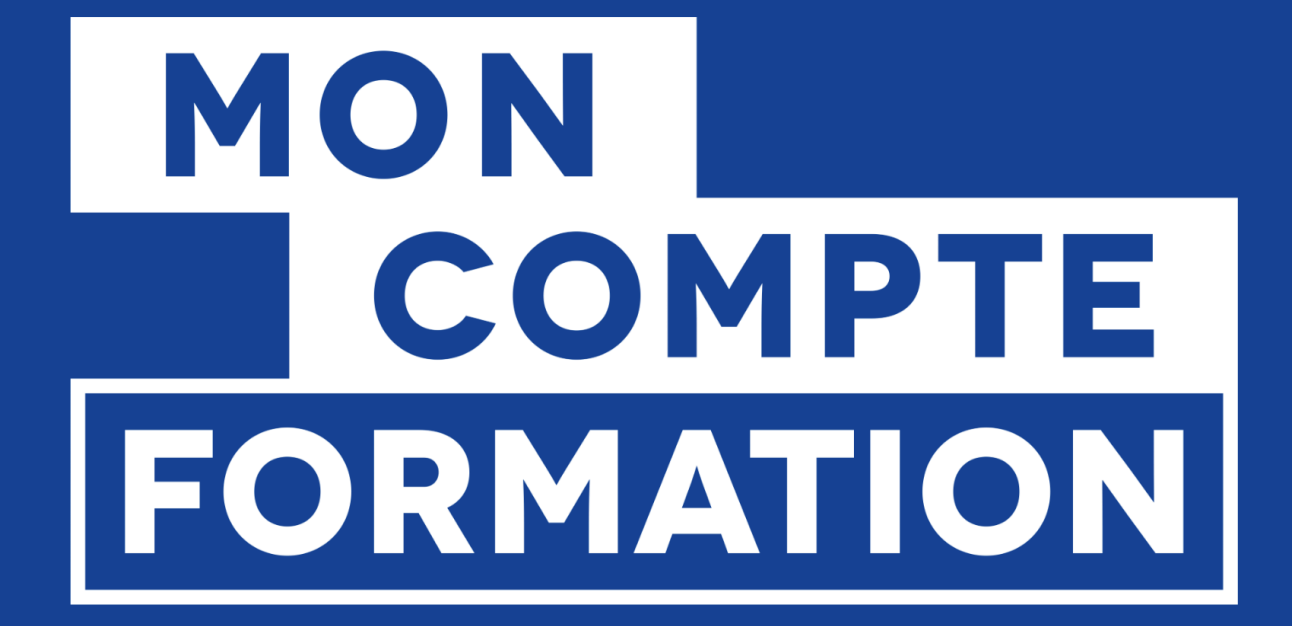

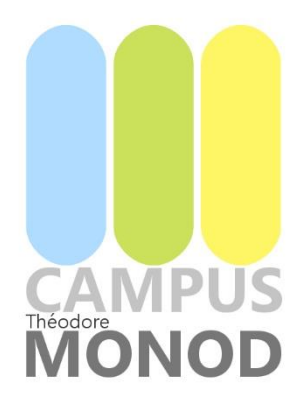

## **GUIDE D'UTILISATION MON COMPTE FORMATION**

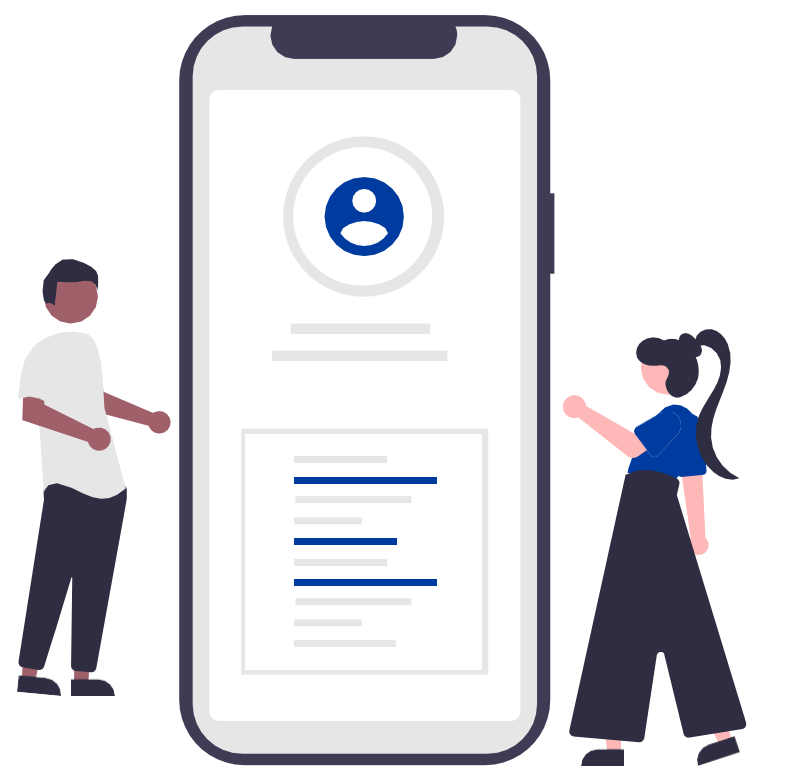

# **MES PREMIERS PAS** DANS MCF

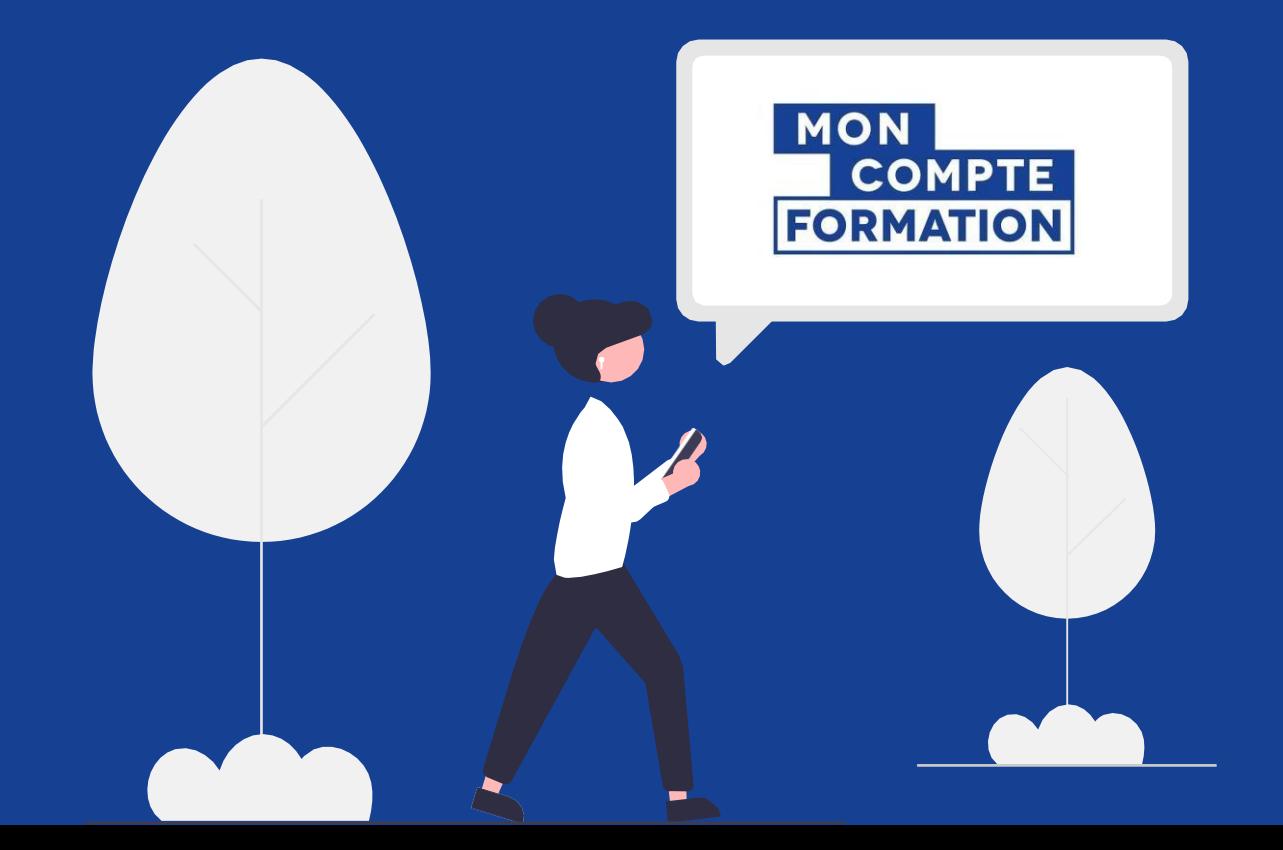

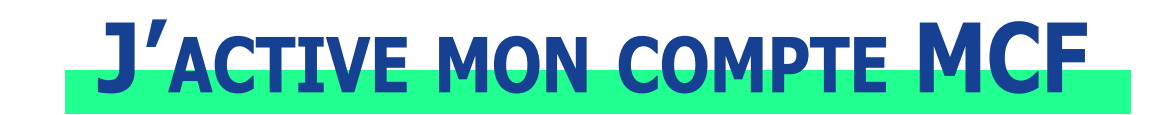

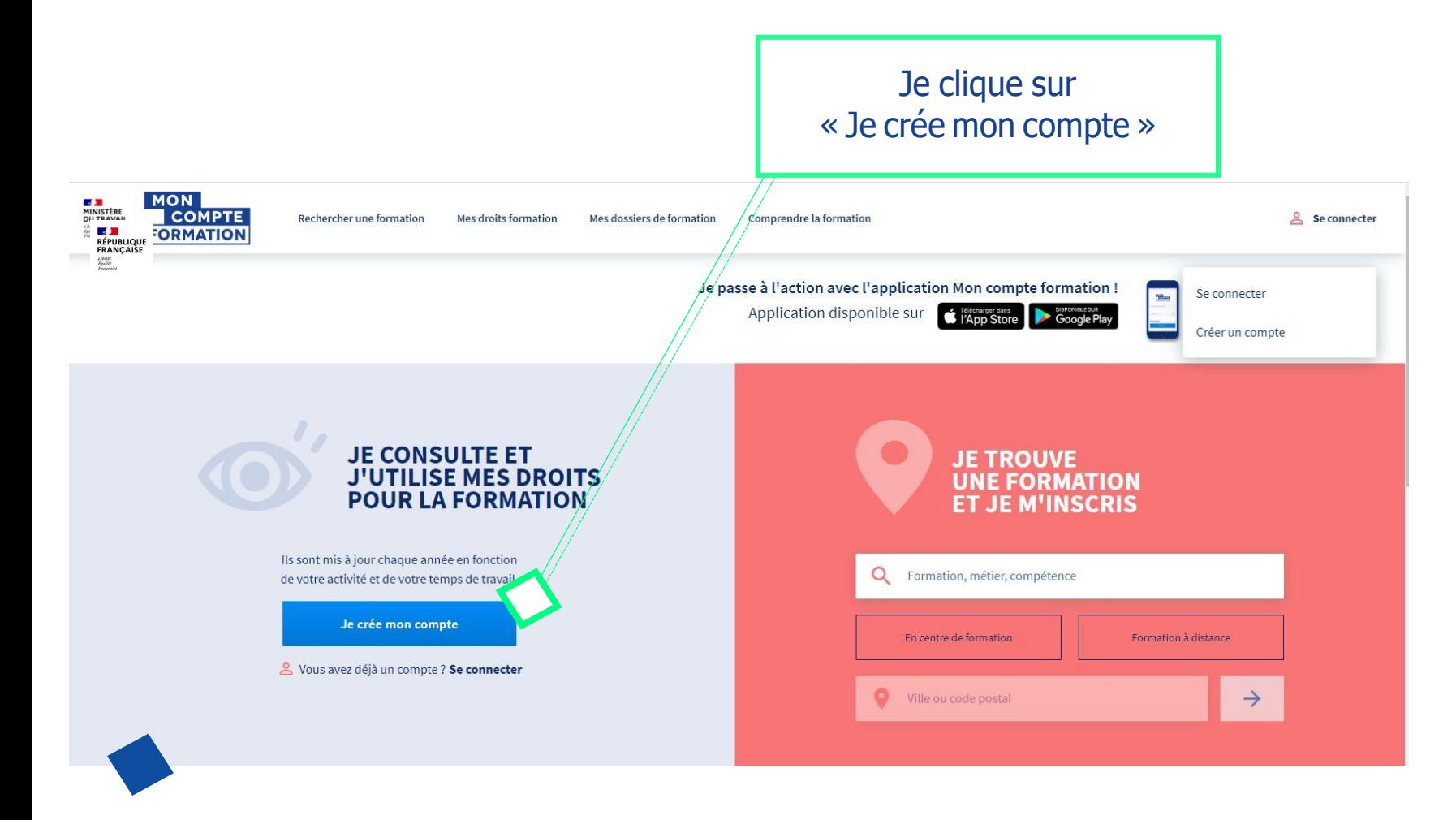

#### **Informations demandées :**

- Nom de naissance
- Numéro de sécurité sociale + clé
- Téléphone fixe et/ou mobile
- Courriel personnel
- Adresse postale
- Mot de passe
- Acceptation des CGU

## **JE ME CONNECTE EN LOCAL**

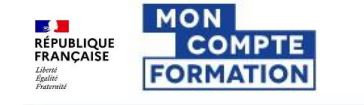

Rechercher une formation

Mes droits formation Mes dossiers de formation

Je clique sur « Se connecter » Comprendre la formation

Se connecter

#### Me connecter ou créer un compte

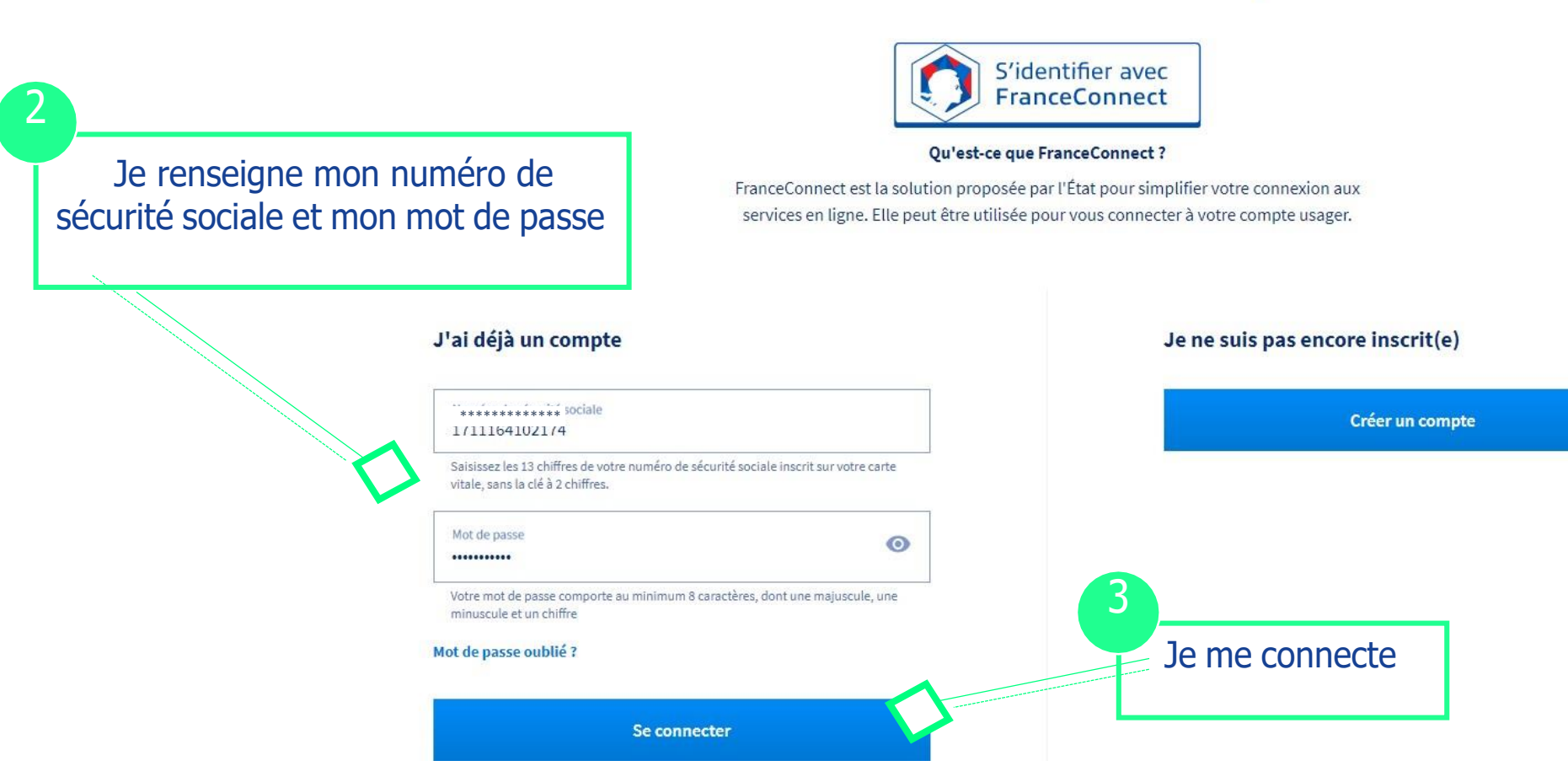

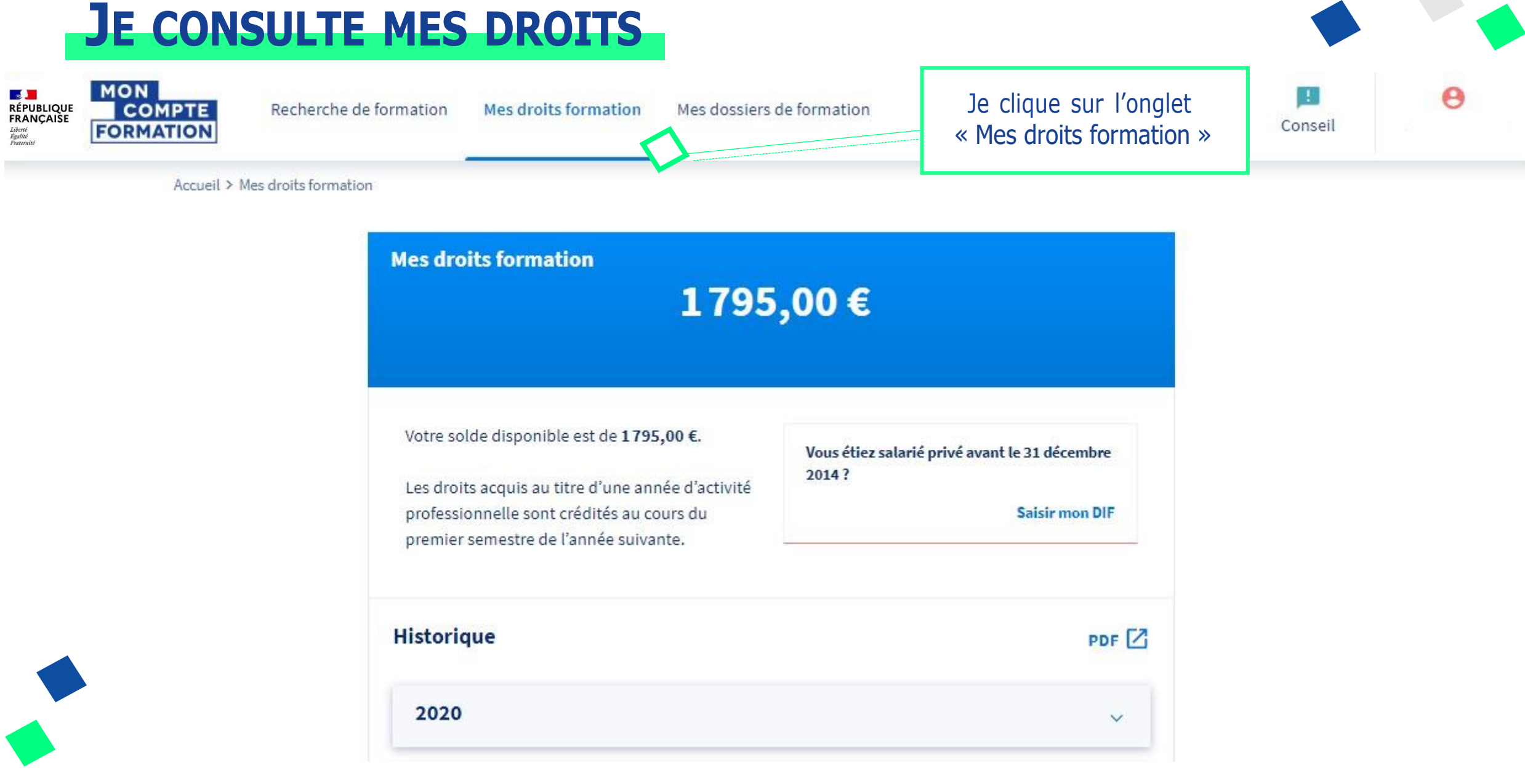

### **JE RECHERCHE UNE FORMATION**

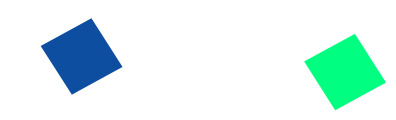

Je renseigne mes critères dans le moteur de recherche

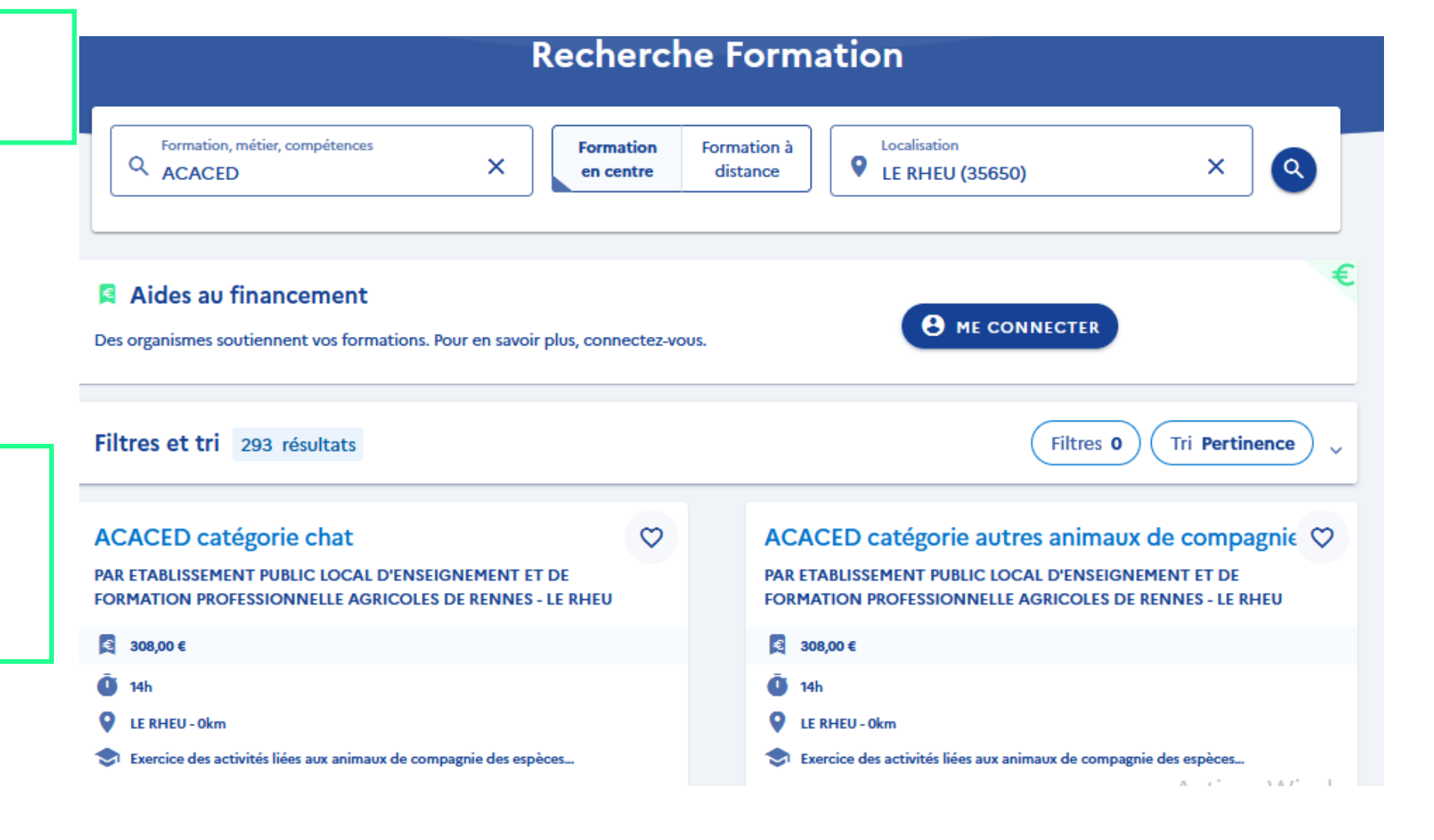

Je choisis la formation correspondant à mes critères (type de catégorie d'animal)

### **JE SELECTIONNE LES DATES**

ACACED: (chien-chat-autres espèces d'animaux domestiques) Formation nécessaire aux personnes exerçant des activités liées aux animaux de compagnie d'espèces domestiques

par ETABLISSEMENT PUNLIC LOCAL D'ENSEIGNEMENT ET DE FORMATION PROFESSIONNELLE AGRICOLES DE RENNES - LE RHEU

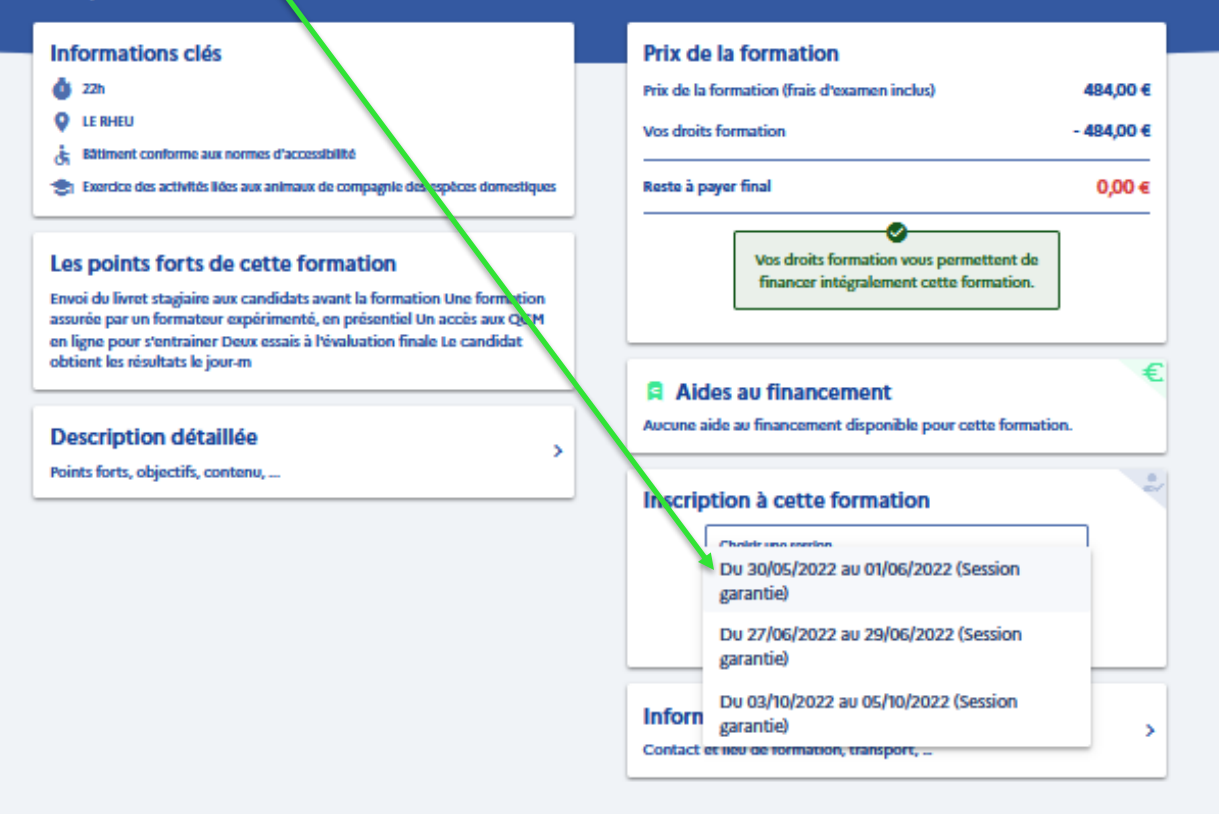

#### **JE CREE MON DOSSIER D' INSCRIPTION**

Vérifier les informations et envoyer le dossier d'inscription

#### Dossier de formation nº40133864546

Vous créez un dossier pour la formation : ACACED: (chien-chat-autres espèces d'animaux domestiques) Formation nécessaire aux personnes exerçant des activités liées aux animaux de compagnie d'espèces domestiques Du 27/06/2022 au 29/06/2022 à LE RHEU  $(35650).$ 

Votre demande d'inscription n'a pas encore été envoyée. Vous pouvez la compléter ou la modifier avant de l'envoyer à l'organisme de formation.

#### **JE CONFIRME MON D' INSCRIPTION**

Après avoir reçu le dossier d'inscription, le centre de formation accepte le dossier. Il suffit ensuite de valider l'inscription en cochant la case.

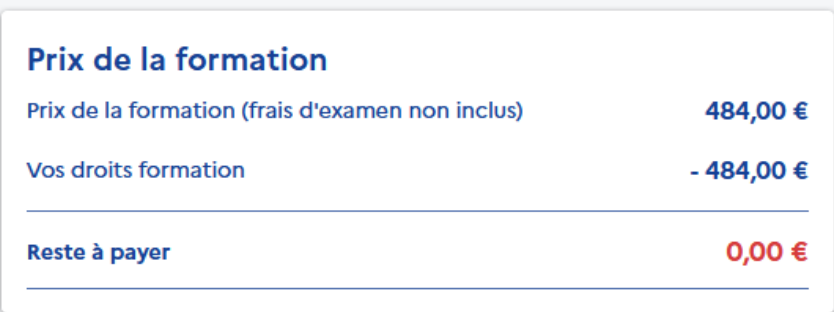

Je confirme mon inscription

Je donne mon accord pour mobiliser les 484,00 € de droits formation pour financer cette formation.

 $\checkmark$  Confirmer mon inscription

Vous disposez d'un délai de rétractation et pouvez annuler votre inscription sans conséquence jusqu'à 7 jours ouvrés avant l'entrée en formation.

**EN SAVOIR PLUS**